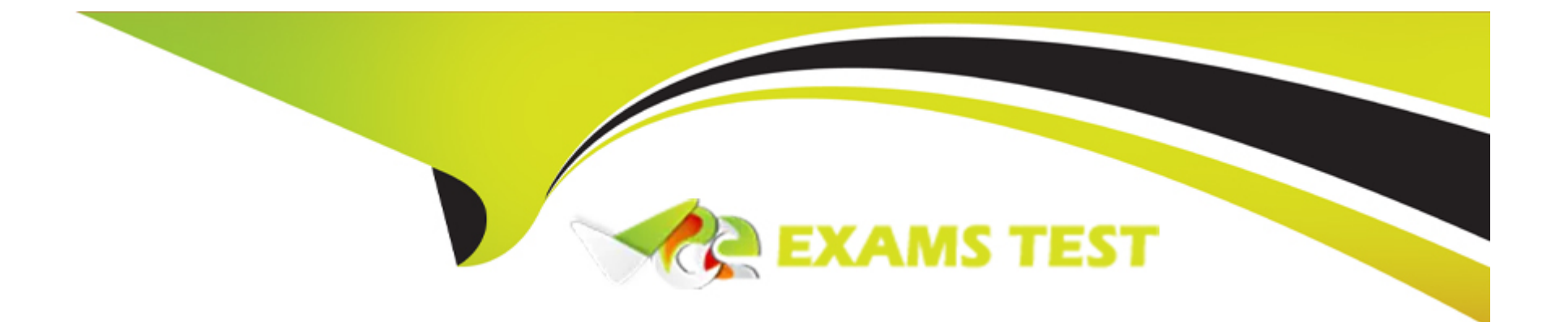

# **Free Questions for LRP-614 by vceexamstest**

## **Shared by Diaz on 24-05-2024**

**For More Free Questions and Preparation Resources**

**Check the Links on Last Page**

## **Question 1**

#### **Question Type: MultipleChoice**

The recommended way to implement a service wrapper hook that customizes the authenticateByScreenName() method of the User service using a class called com.sample.MyUserLocalServicelmpI is to: (Please select all correct answers.)

### **Options:**

**A-** Add the following to liferay-hook.xml: <service> <service-type>com.liferay.portal.service.UserLocalService</service-type> <service-impl>com.sample.MyUserLocalServiceImpl</service-impl> </service> **B-** Copy all of the methods from UserLocalServicelmpI to MyUserLocalServiceImpI **C-** Override the authenticateByScreenName() method in MyUserLocalServicelmpI

**D-** Add the following to liferay-plugin-package.properties: required -deployment-contexts=UserLocalServ ice

**E-** Implement custom logic and call super.authenticateByScreenNameQ if applicable

### **Answer:**  A, C, E

## **Question 2**

#### **Question Type: MultipleChoice**

The recommended way to customize how the User object indexes information is through a(n):

### **Options:**

- **A-** Hook plugin
- **B-** Direct modification of the portal source
- **C-** Ext plugin
- **D-** Ext environment

### **Answer:**

A

## **Question 3**

The method to get theme settings in a theme is:

### **Options:**

- **A-** \$portalUtil.getSetting()
- **B-** \$theme.getSetting()
- **C-** \$layout.getSetting()
- **D-** \$themeDisplay.getSetting()

### **Answer:**  B

## **Question 4**

**Question Type: MultipleChoice**

The following code:

### GetterUtil.getlnteger("one")

#### returns:

## **Options: A-** 0 **B-** 1 **C-** The code throws a java.lang.ArithmeticException

**D-** The code throws a com.liferay.portal.kernel.exception.SystemException

## **Answer:**  A

## **Question 5**

**Question Type: MultipleChoice**

When embeddding a plugin portlet in a layout template with \$processor.processPortlet() use the:

### **Options:**

- **A-** Portlet name
- **B-** Fully qualified portlet ID
- **C-** Portlet URL
- **D-** Fully qualified display name

## **Answer:**

B

## **Question 6**

**Question Type: MultipleChoice**

After a portlet completes the action phase:

### **Options:**

**A-** Only that portlet enters the render phase

- **B-** All portlets on the page enter the render phase
- **C-** Any portlet whose data has changed enters the render phase
- **D-** Nothing happens since the render phase occurs before the action phase

#### **Answer:**

#### B

## **Question 7**

#### **Question Type: MultipleChoice**

Tables are created in the database for a Service Builder entity after:

#### **Options:**

- **A-** The Ant 'build-service' target has run
- **B-** The portlet is deployed for the first time
- **C-** The portlet is added to a page for the first time
- **D-** Tables must be created manually

B

## **Question 8**

**Question Type: MultipleChoice**

The recommended way to add a custom class to Liferay's startup process is to:

### **Options:**

**A-** Create a portal-ext.properties file in the Liferay Home directory that adds the custom class to global.startup.events, and add the custom class to the deployed Liferay application

**B**- Create an Ext plugin that replaces the value of global.startup.events with the custom class, and add the custom class to the plugin

**C-** Create a portal-ext.properties file in the Liferay Home directory that replaces the value of global.startup.events with the custom class, and add the custom class to portal-impl.jar

**D-** Create an Ext plugin that adds the custom class to global.startup.events, and add the custom class to the plugin

### **Answer:**

 $\mathsf{D}$ 

## **Question 9**

#### **Question Type: MultipleChoice**

Advantages of hook plugins over Ext plugins include: (Please select all correct answers.)

### **Options:**

- **A-** A hook plugin is hot deployable, while an Ext plugin is not
- **B-** A hook plugin has direct access to the portal class loader, while an Ext plugin does not
- **C-** A hook plugin provides an easier upgrade path for overriding core services and JSPs
- **D-** A hook plugin can modify service layer classes, while an Ext plugin cannot

#### **Answer:**

A, C

## **Question 10**

The JavaScript method that executes as soon as the HTML document has finished loading is:

### **Options:**

- **A-** AUI().ready(fn)
- **B-** Liferay.Portlet.ready(fn)
- **C-** Liferay.on(fn)
- **D-** None of the above

## **Answer:**

A

## **Question 11**

**Question Type: MultipleChoice**

AlloyUI is:

## **Options:**

**A-** A JavaScript library

**B-** A CSS framework

**C-** A tag library

**D-** All of the above

### **Answer:**

D

To Get Premium Files for LRP-614 Visit

[https://www.p2pexams.com/products/lrp-614](https://www.p2pexams.com/products/LRP-614)

For More Free Questions Visit <https://www.p2pexams.com/liferay/pdf/lrp-614>